### Les payements via le Web

## Le e-banking

La banque chez soi, avec les cartes de débit et le PC

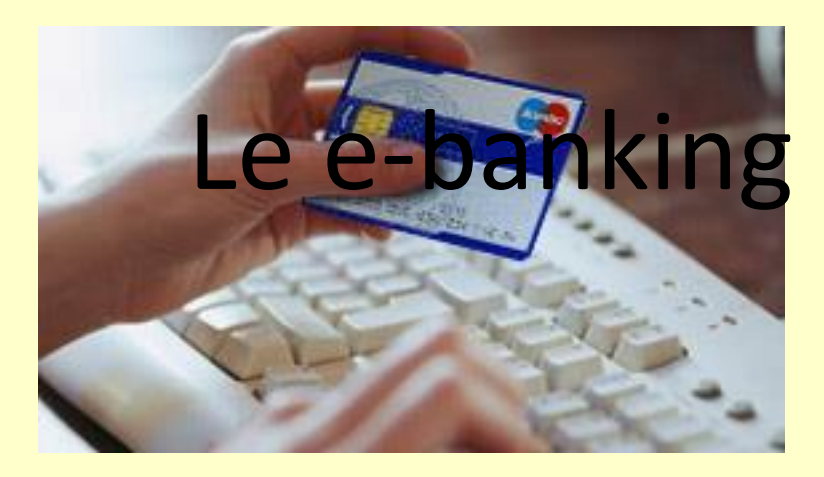

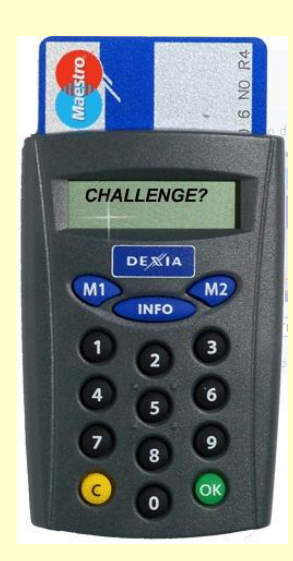

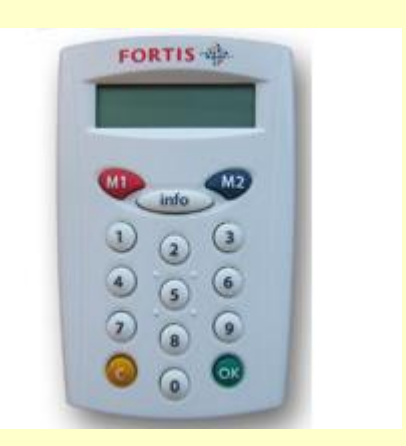

Tous ces lecteurs sont interchangeables (pas liés à une Banque.

Les nouvelles versions disposent d'une connexion USB pour plus de convivialité (le défi est géré automatiquement – ne plus introduire des séries de chiffres)

# Principe de l'authentification par challenge (1)

- Le serveur de la banque envoie une série de chiffres : le « défi » (challenge), aléatoire.
- Le « défi » est tapé au clavier du digipass.
- Le digipass demande le code PIN de votre carte (4 chiffres)
- Le « défi » est utilisé pour générer , avec votre code PIN , un nouveau nombre que l'on tape dans le formulaire d'identification et que l'on envoie vers le serveur de la Banque

## Principe de l'identification (2)

- Le serveur valide la combinaison de ce nombre et du numéro de la carte.
- Si OK, vous avez alors accès aux données et opérations.
- Tous les échanges de données sont cryptés
- Les clés de cryptage sont valables pour cette seule session et renouvelée pour une nouvelle session ou une opération de payement.

### Un autre exemple : keytrade

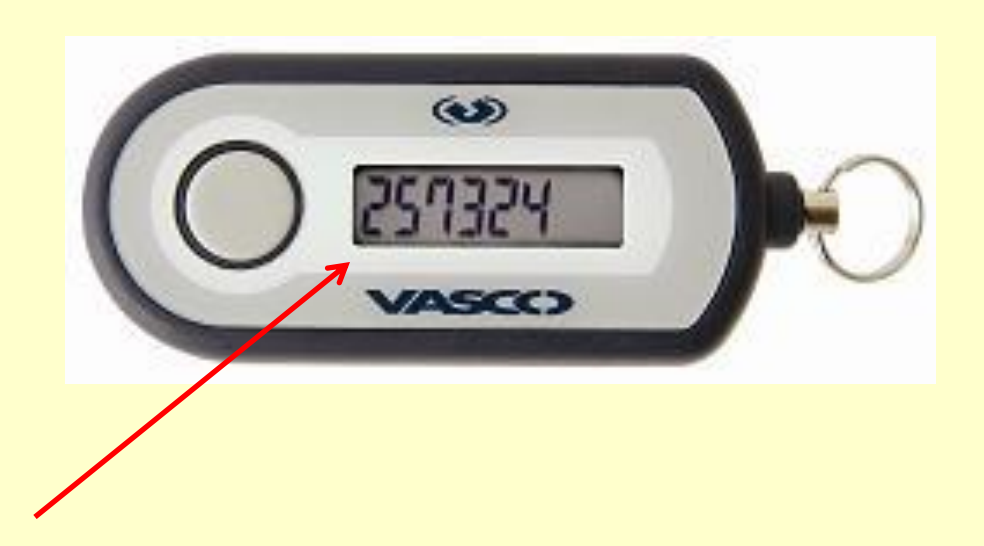

Ce nombre évolue et change toutes les minutes. Il est ' personnellement' synchronisé avec le serveur de keytrade, ce qui participe à la confirmation de l'auteur (du possesseur de cette clé) de la signature.

# Les banques et les smartphones (et tablettes)

• Toutes les banques proposent lleur application pour gérer ses comptes (consulter , faire des payements, des opérations)

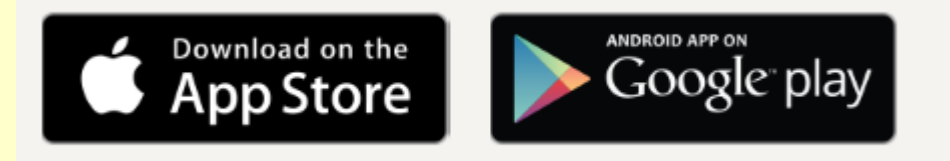

- Basé sur l'identification de l'appareil et l'usage d'un identifiant et mot de passe.
- Exemple Belfius: [https://youtu.be/8MZoLqCM\\_LY](https://youtu.be/8MZoLqCM_LY)

### Les payements hors banque

- Carte de crédit (classiques ou prépayées)
- Paypal
- Cartes prépayées
- Cartes préchargées (Google, iTune, Microsoft, …)

### Payements par carte de crédit - 1

- Visa, Mastercard, American Express
- Pas de digipass
- Sécurité basée sur une session cryptée et un échange de certificats d'authenticité du site (de payement)
- Session cryptée reconnaissable à :

– Adresse : https:// ……. : notez le 'S' après « http »

– L'apparition d'un cadenas fermé à l'écran

### Payements par carte de crédit - 2

• Ces 2 conditions sont **absolument requises**  pour faire une opération de payement fiable

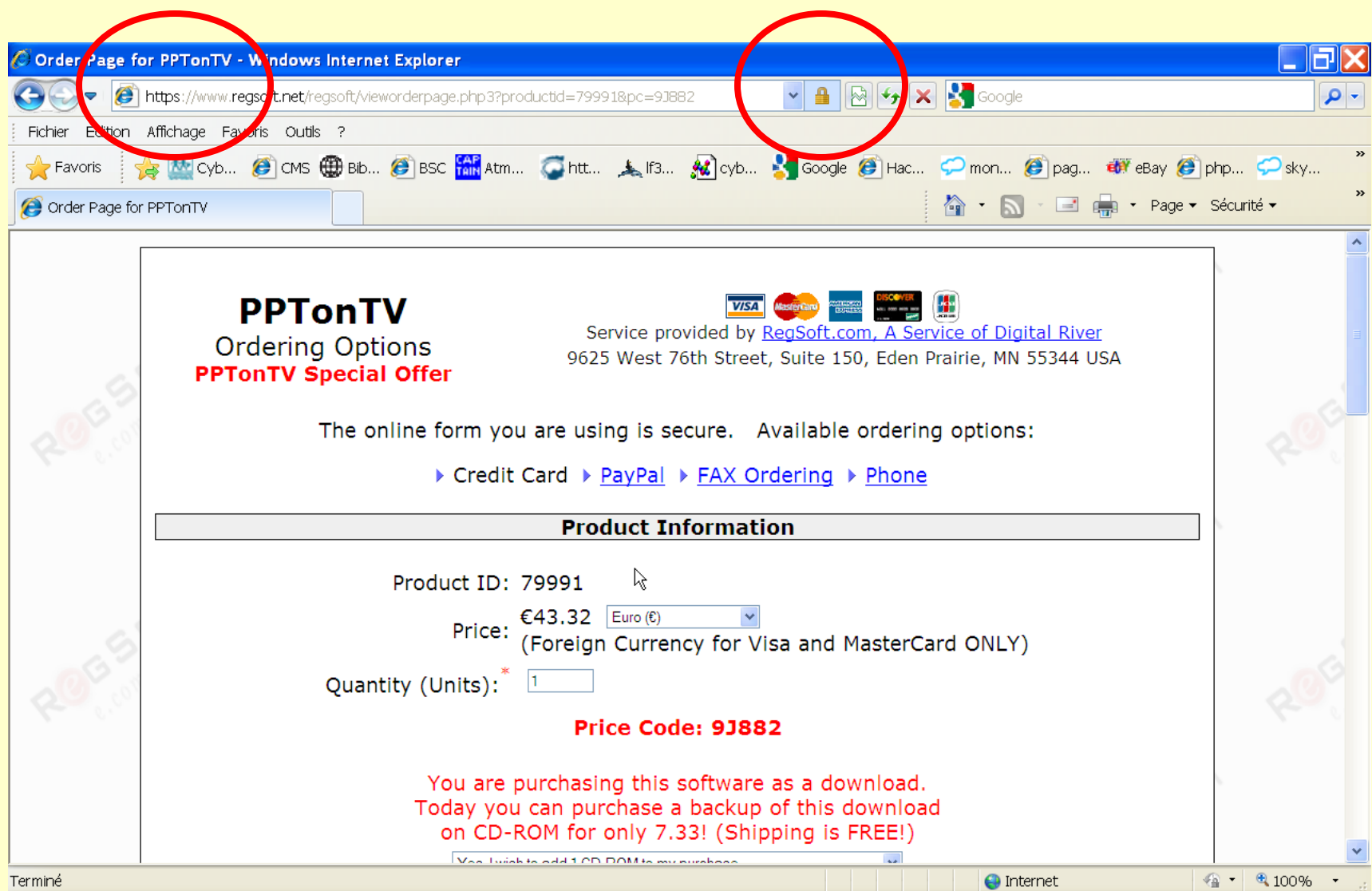

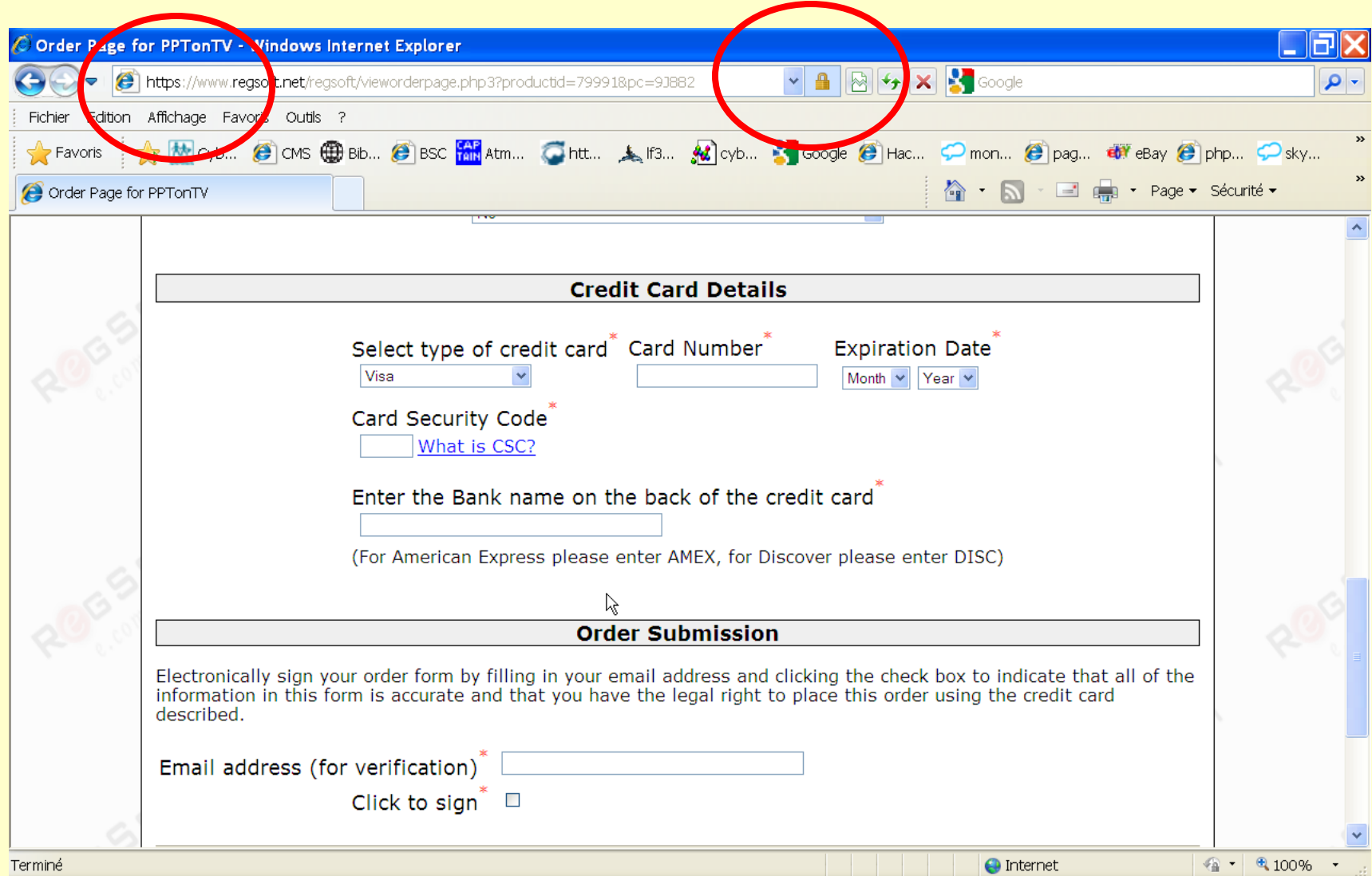

### NOUVEAU : Carte de crédit Pré Payée Recommandé!

- *Belfius* : « Mastercard Prepaid »
- *bPost* : « bPaid »
- *Axa :* « maxi prepaid »
- Même produit qu'une carte de crédit standard
- Peut être « chargée » avant de faire une transaction
- Limite le montant de la transaction permise = sécurité

#### **PayPal** PayPal

- Banque en ligne uniquement
- Adresse : [www.paypal.be](http://www.paypal.be/)
- Banque d'origine luxembourgeoise
- Idéal pour:
	- Payer en dehors de la zone Euro
	- Faire des payements de personnes à personnes dans n'importe quelle devise

#### Page d'accueil de PayPal

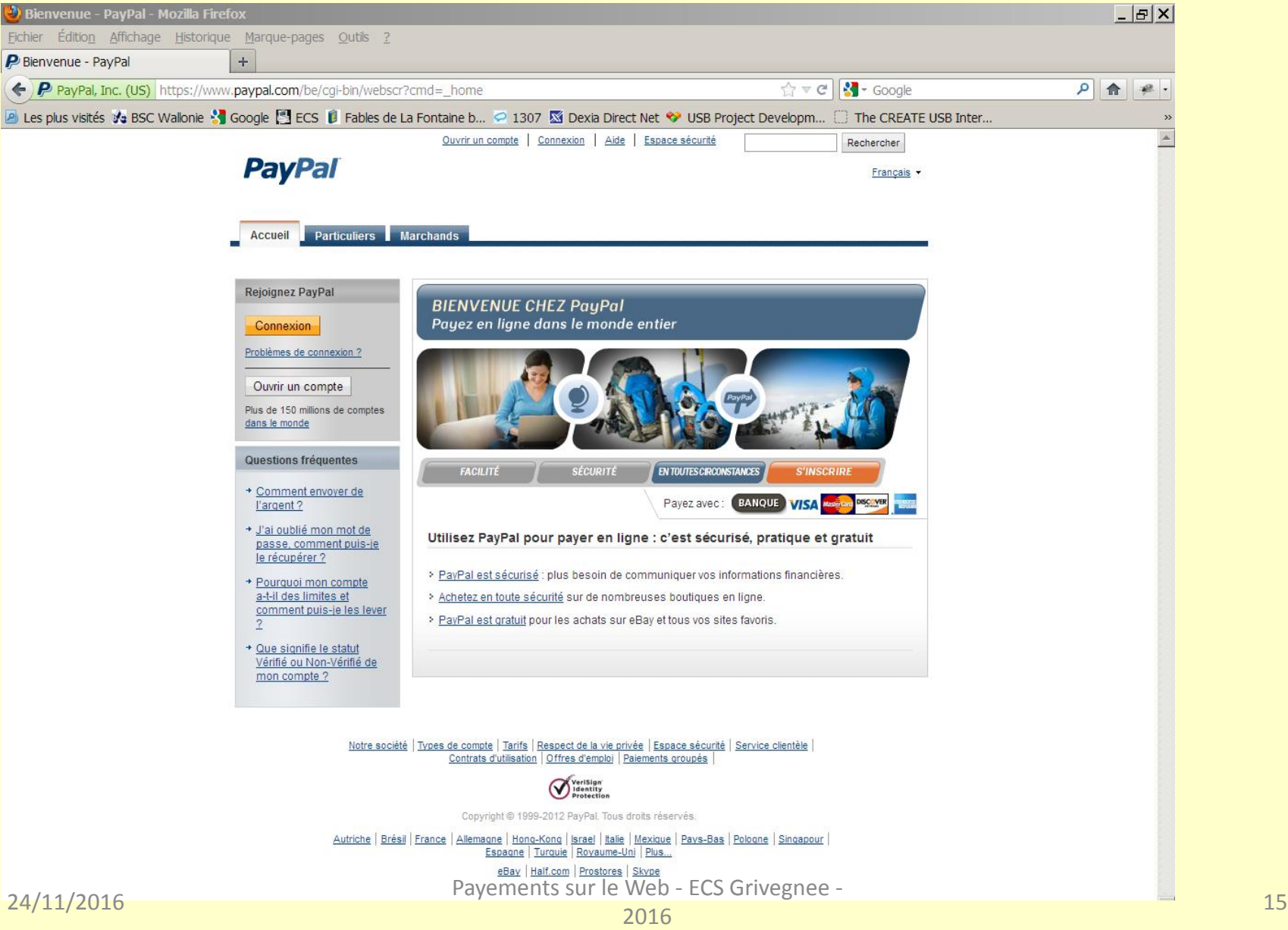

# PayPal

- Banque « virtuelle » (de droit luxembourgeois)
- Usage basé sur un identifiant (adresse mail) et un mot de passe (pas de numéro de compte)
- Inscription est gratuite
- On peut alimenter son compte PayPal avec Carte de crédit ou un virement bancaire classique
- On peut faire des virements de PayPal vers son propre compte bancaire

24/11/2016 Payements sur le Web - ECS Grivegnee -  $2016$  16

# PayPal

- Niveau de sécurité : moyen (car pas de digipass, on peut se faire voler son mot de passe)
- Conseil: ne pas laisser de trop grosses sommes sur son compte PayPal (juste assez pour une transaction prévue)
- Possibilité de « lier » le compte Paypal à une carte de crédit (qui supplée si compte Paypal insuffisamment approvisionné)

## PayPal : les frais

- La gestion du compte est gratuite.
- Les opérations de payement sont gratuites.
- Les opérations de vente : commission variable
- Envoyer de l'argent : commission variable

• Pour le détail :

<https://www.paypal.com/be/webapps/mpp/paypal-fees>

### Payements par Smartphone

### – PingPing (Proximus)

- Avec une carte et échange par proximité (NFC)
- Utilisé dans des groupes fermés (écoles, restaurant d'entreprise, clubs, …)
- Payement sans contact (NFC)
	- Même principe que la carte de débit (Mistercash/bancontact) mais par simple proximité et mot de passe (éventuel)

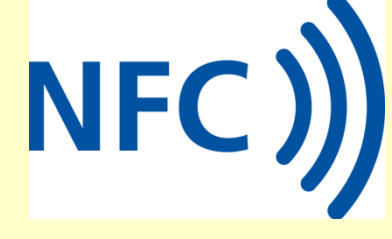

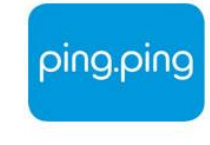

### Payements par Smartphone

- SmartPay
	- On scanne un code QR sur l'écran du magasin et on accepte le payement

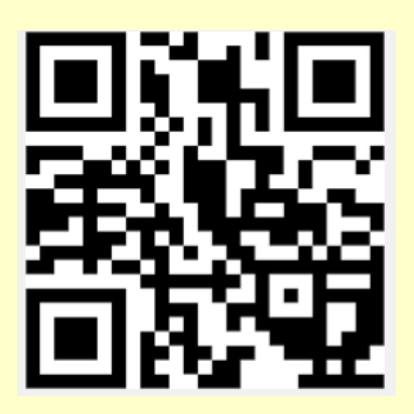

- Via des SMS ou avec une App (parking, ticket sur De Lijn)
	- Payement de la durée réelle (Parking)
	- Quelques surcoûts par transaction

### Les cartes préchargées

• Google, Microsoft, iTune (Apple)

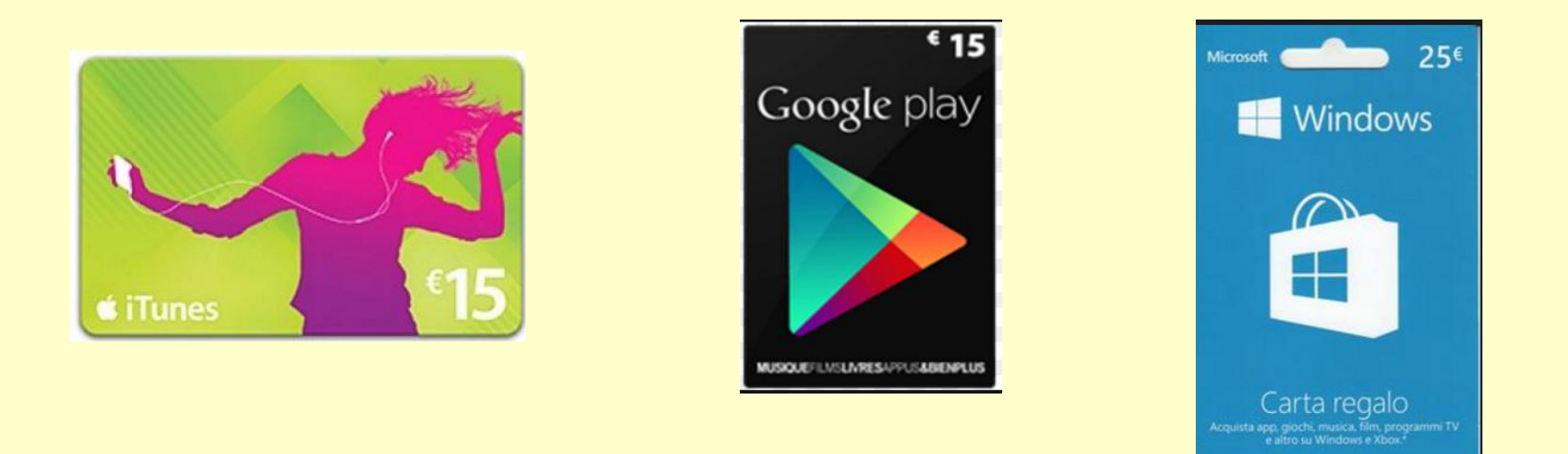

Typiquement pour acheter de la musique, des applications, des jeux, … Un code (à gratter) doit être encodé dans l'appareil pour alimenter un porte-monnaie virtuel chez le prestataire du service.

### Les arnaques classiques

- *Phishing:*
	- On invite par e-mail a se rendre sur un site qui est une copie du site officiel d'une banque
	- La banque (= le pirate en fait) demande pour diverses raisons les données confidentielles
- *L'aide par téléphone:*
	- on dévie le client vers un site qui est une copie du site officiel.
	- La transaction échoue et le client est invité à téléphoner
	- Le correspondant (= le pirate) propose de faire l'opération en ligne en demandant tous les codes au client.